# **Gong - Funcionalidad #1202**

# **Elaborar el presupuesto para la delegacion (1109-DELEGACIONES)**

2011-10-17 13:25 - Jaime Ortiz

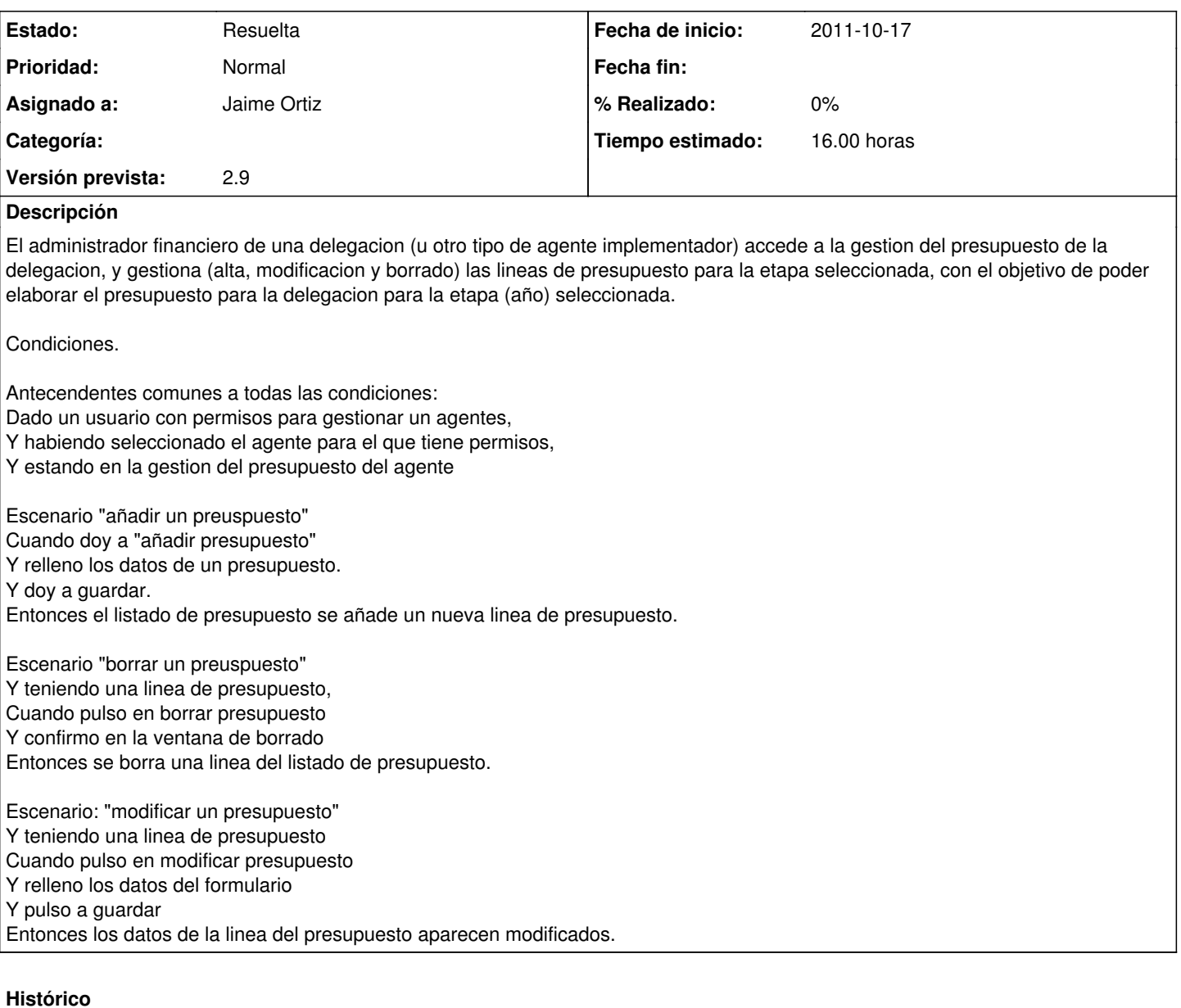

#### **#1 - 2011-10-17 13:36 - Jaime Ortiz**

*- Tipo cambiado Funcionalidad por 7*

### **#2 - 2011-10-18 09:30 - Jaime Ortiz**

*- Asignado a establecido a Jaime Ortiz*

#### **#3 - 2011-10-18 11:13 - Jaime Ortiz**

*- Tipo cambiado 7 por Funcionalidad*

*- translation missing: es.field\_position establecido a 409*

### **#4 - 2011-10-27 15:10 - Jaime Ortiz**

*- Estado cambiado Nueva por Aprobado*

*- translation missing: es.field\_position establecido a 409*

#### **#5 - 2011-10-27 15:10 - Jaime Ortiz**

#### *- Estado cambiado Aprobado por En Curso*

*- translation missing: es.field\_position establecido a 409*

## **#6 - 2011-10-27 15:10 - Jaime Ortiz**

- *Estado cambiado En Curso por 12*
- *translation missing: es.field\_position establecido a 409*

### **#7 - 2011-10-27 15:10 - Jaime Ortiz**

- *Estado cambiado 12 por Asignada*
- *translation missing: es.field\_position establecido a 409*

## **#8 - 2011-10-27 15:10 - Jaime Ortiz**

- *Estado cambiado Asignada por Resuelta*
- *translation missing: es.field\_position establecido a 409*